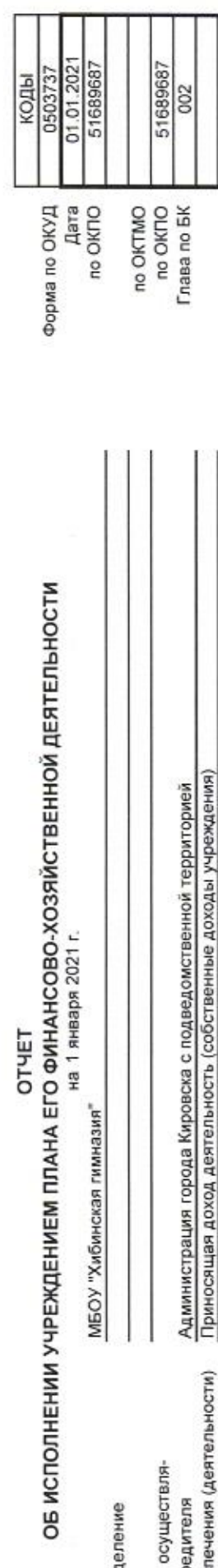

ЁЁЁБЁ

 $=$ 

 $\times$ 

 $\tilde{}$ 

Ё….Ёё

 $\alpha$ 

Ёе

Ё

 $\omega$ 

 $\overline{r}$ 

учредитель  $\overline{\phantom{a}}$ 

Учреждение

;…

"5…

%

 $\sim$ 

%%

 $^{\circ}$ 

ёё…

'553%:

 $383$ 

Ёе

## ……ЁЁ;  $\sim$

''

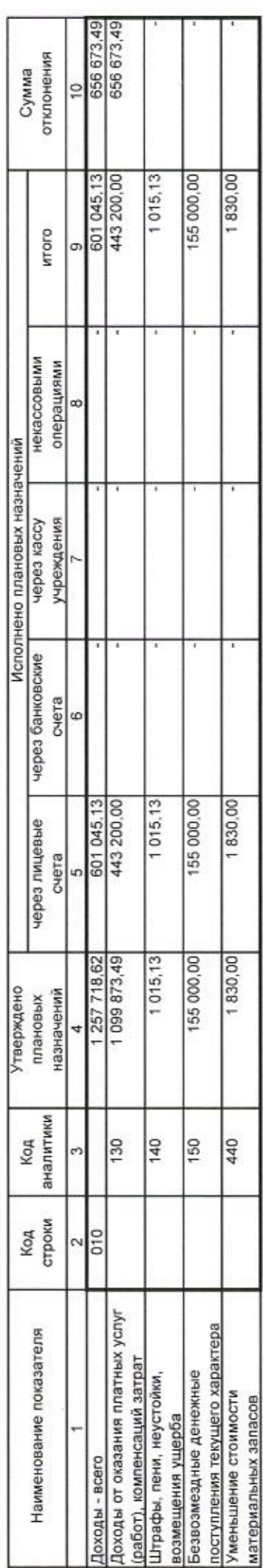

…… ЕЁ… е,

> 52  $\check{}$

> > '"

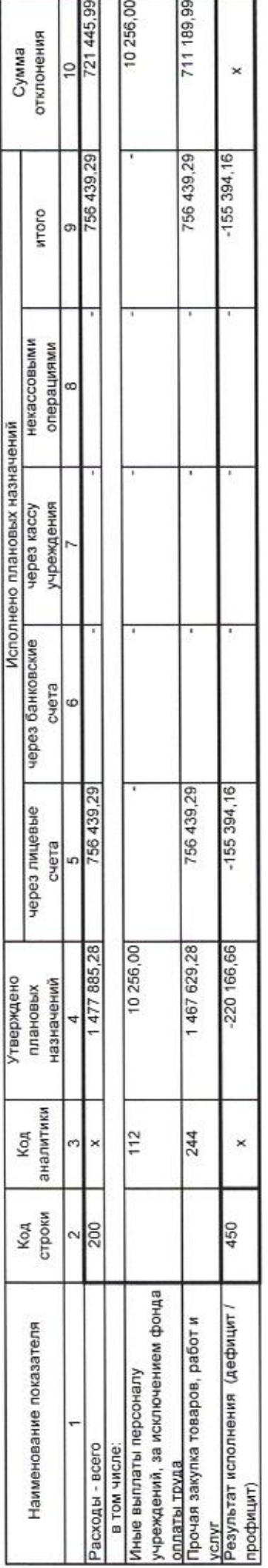

Форма 0503737 с.3

64 772,50 64 772.50 отклонения Сумма ă ×  $\times$ ×  $\times$ 155 394,16 155 394,16  $-762100,17$ 917 494.33 **MTOTO** σ некассовыми операциями Исполнено плановых назначений учреждения через кассу через банковские 3. Источники финансирования дефицита средств счета 6 155 394,16 155 394,16 917 494.33  $-762$  100.17 через лицевые счета u. 220 166,66 220 166,66 Утверждено назначений плановых Код<br>аналитики  $\times \frac{1}{50}$ 610 510 610 510 610  $\boldsymbol{\times}$ × × Код<br>строки 520 700 210  $\frac{6}{591}$  $rac{592}{620}$ 720 730 500  $\overline{731}$ 732 820 821  $\sim$ дефицита средств - всего (стр. 520 + поступление денежных средств уменьшение остатков средств, стр.590+ стр. 620 + стр. 700 + стр. уменьшение остатков средств увеличение остатков средств, увеличение остатков средств внутренним оборотам средств Наименование показателя выбытие денежных средств<br>Внешние источники Движение денежных средств Изменение остатков средств внутренним расчетам (Кт источники финансирования увеличение остатков по 730 + стр. 820 + стр. 830) Ламенение остатков по учреждения<br>Изменение остатков по Внутренние источники внутренним расчетам в том числе: в том числе: в том числе: учреждения учреждения из них: из них: прочие Bcero Bcero

822

уменьшение остатков по<br>внутренним расчетам (Дт

030404610)

030404510)

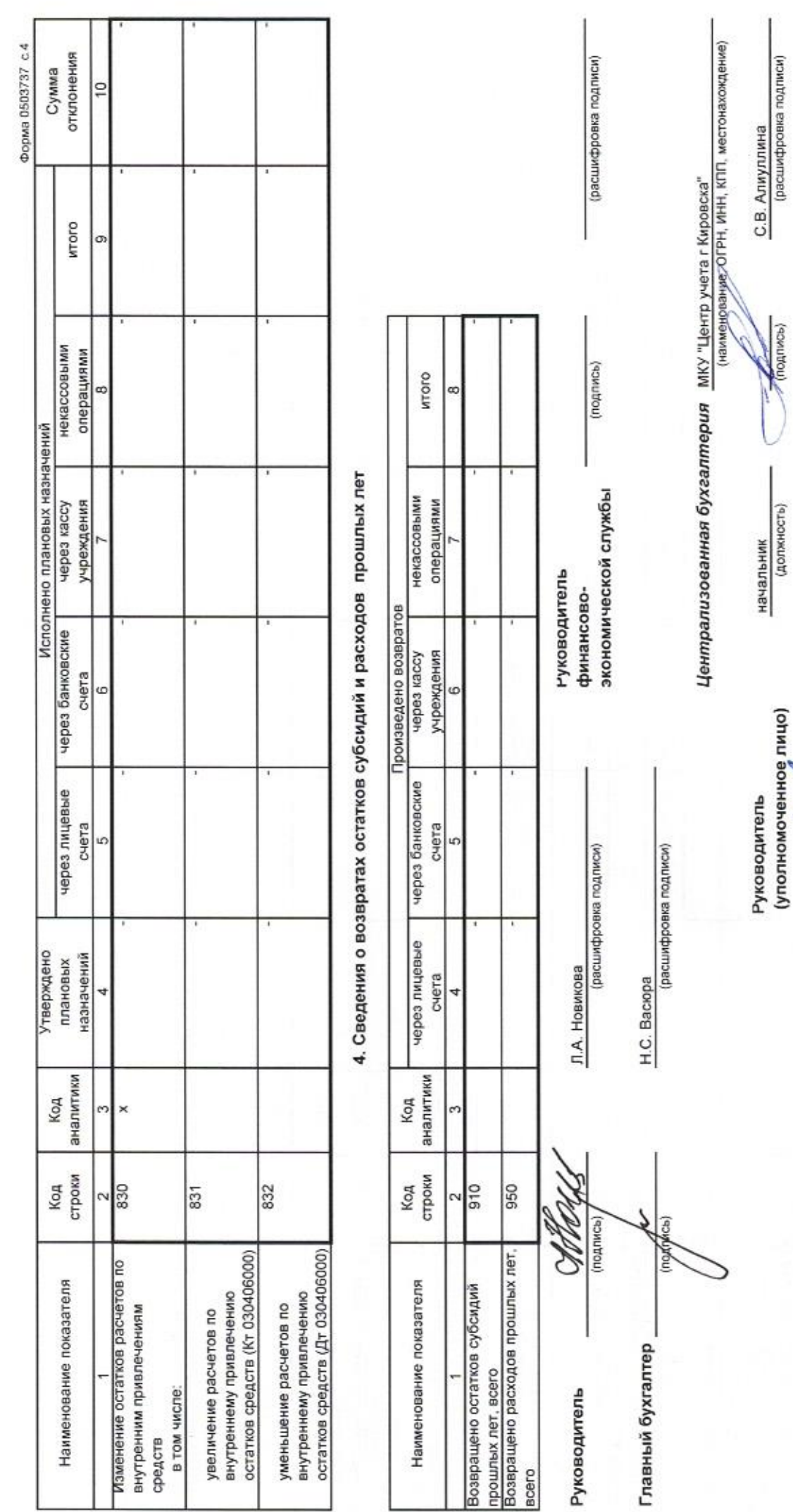

**Doct** ビ

Ï О.Н. Пузырева<br>(расшифровка подписи)

8(81531)56667<br>(Tenebol, e-mail)

ведущий бухгалтер<br>(должность)

Исполнитель